## **DELETE TLSD**

The DELETE TLSD command permits you to remove a SSL/TLS Daemon from your configuration.

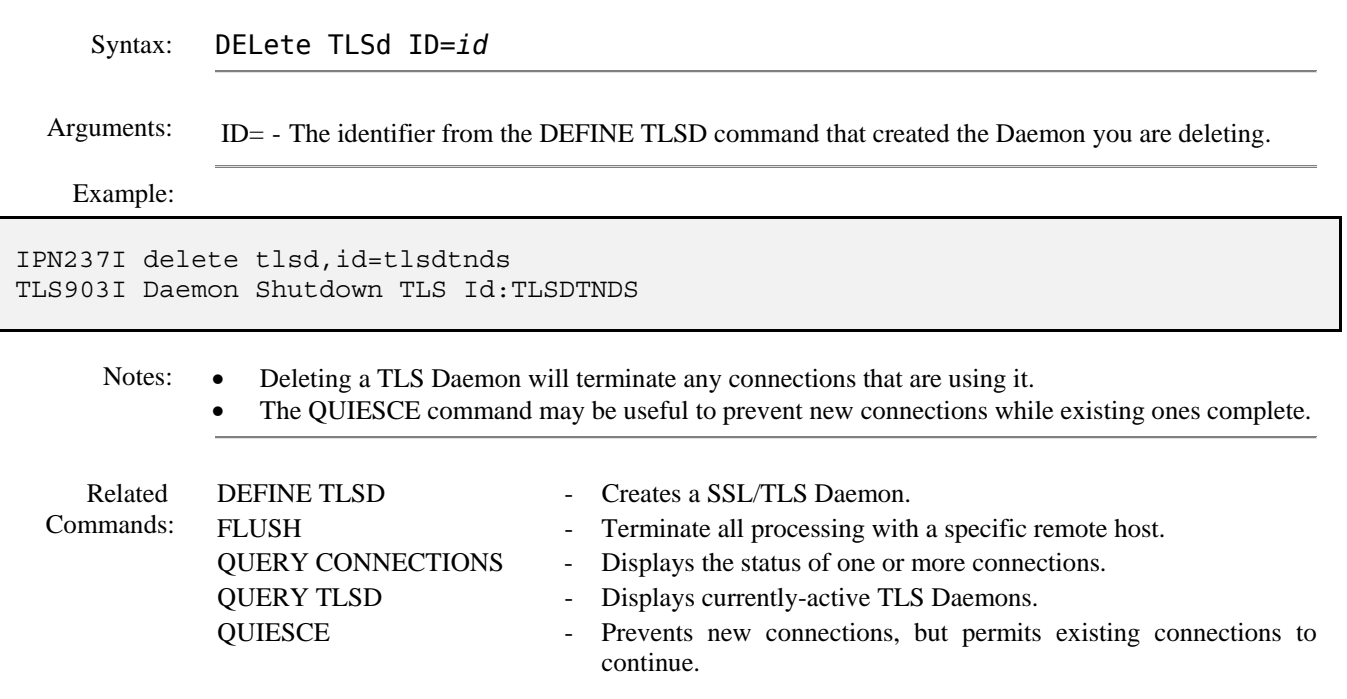